Comparison of the Recent Analog Modeling BIRD Proposals

IBIS Summit, DAC, June 7, 2011 San Diego, CA

 $0100$ 

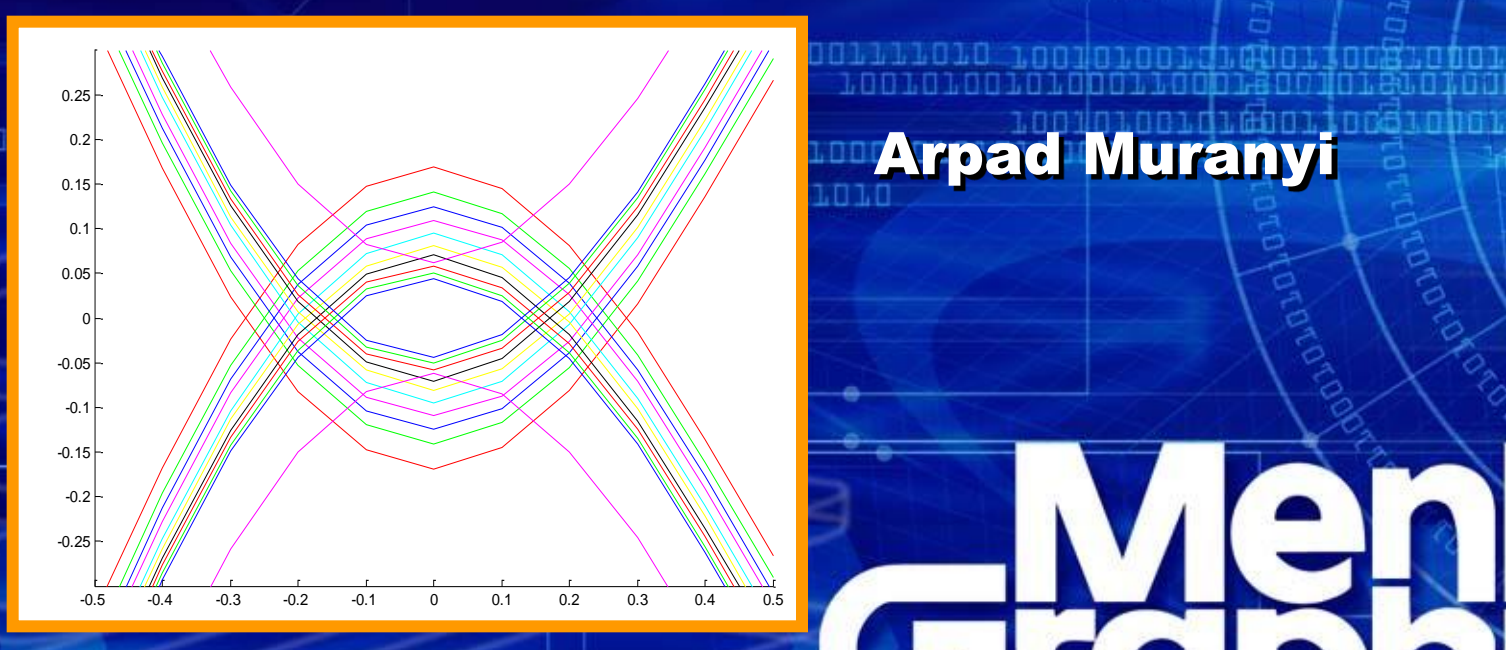

© Mentor Graphics Corp., 2011, Reuse by written permission only. All rights reserved.

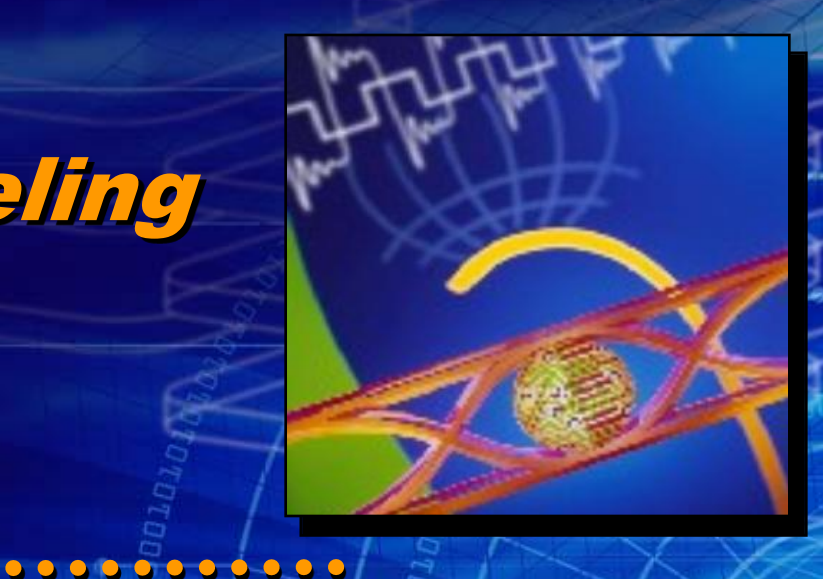

 $\circledR$ 

**Sicipini** 

# **Comparison of the Recent Analog Modeling BIRD Proposals**

**IBIS Summit, DAC, June 7, 2011 San Diego, CA**

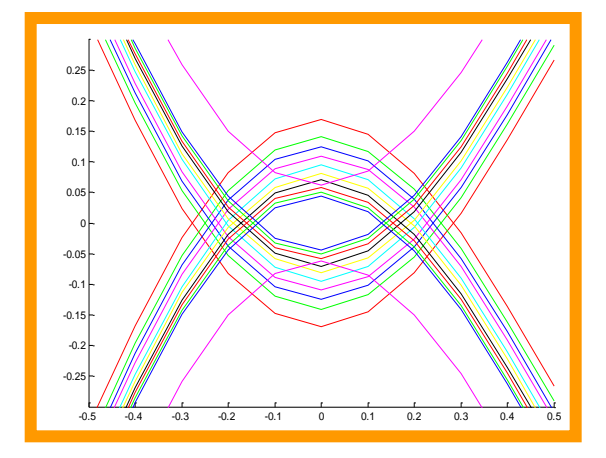

- **1. Addendum to my DesignCon 2011 presentation**
- **2. Overview of Mentor's analog modeling proposals**
- **3. Examples for the Mentor proposals**
- **4. Overview of SiSoft's analog modeling proposals**
- **5. Call to action**

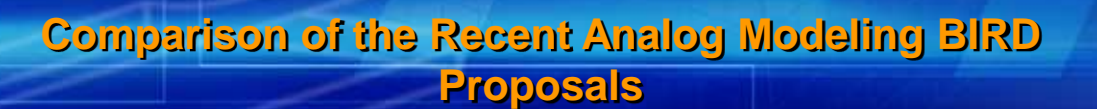

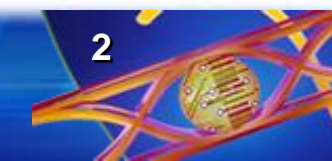

## **Addendum to my DesignCon 2011 presentation**

**"IBIS-AMI Analog Modeling and Much Needed Improvements for IBIS"** <http://www.eda.org/ibis/summits/feb11/muranyi2.pdf>

- **The above presentation explained the concepts described in my analog modeling BIRDs with examples** — **BIRD 116, 117, 118, 125, (129)**
- **The proposals are based on IBIS-ISS and address the shortcomings of legacy IBIS models as well as the needs of the new analog modeling directions emerging with AMI models**
- **The last example showed a complete implementation of Figure 12 (pg. 136) from the IBIS 5.0 specification**
	- **forgot to explain how the supply nodes of [Model] or [External Model] can be connected to specific pins through a package model**

## **Figure 12 (pg. 136) in IBIS v5.0**

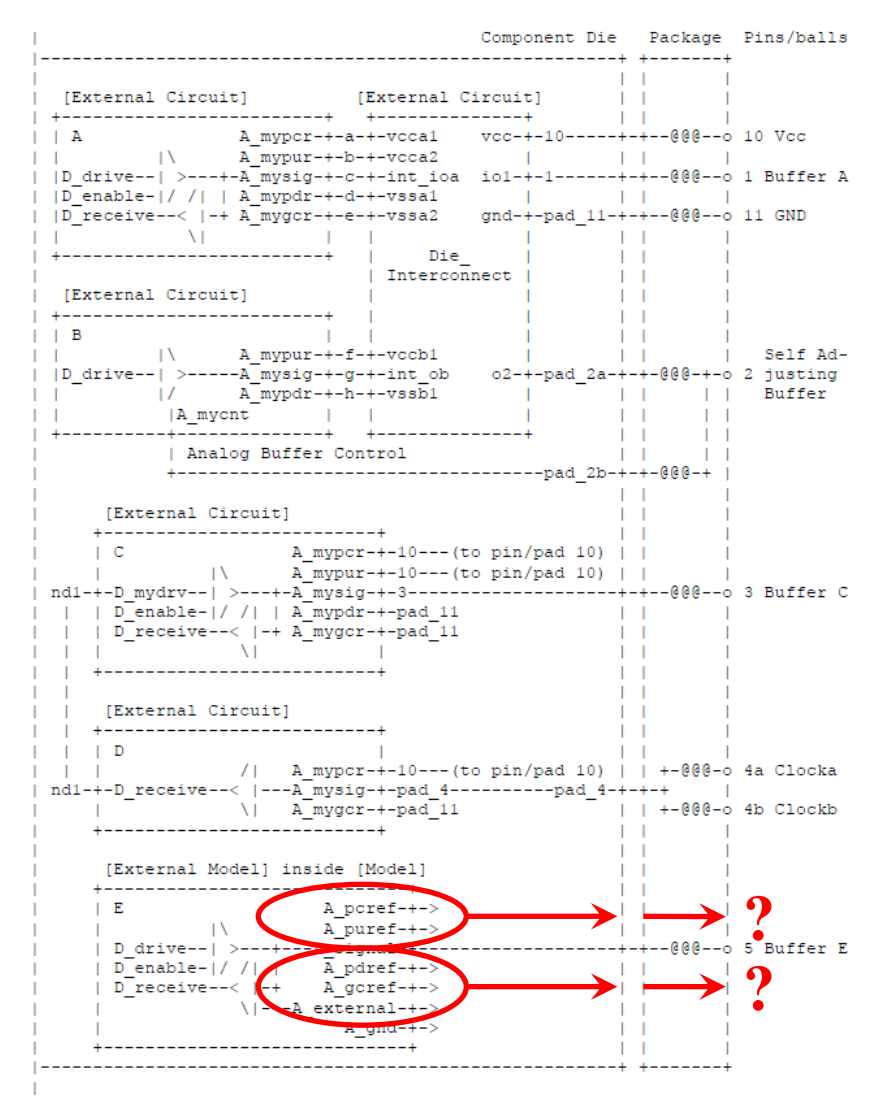

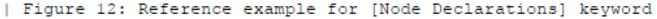

**Comparison of the Recent Analog Modeling BIRD Proposals**

## **Modified Fig. 12 to illustrate supply connections**

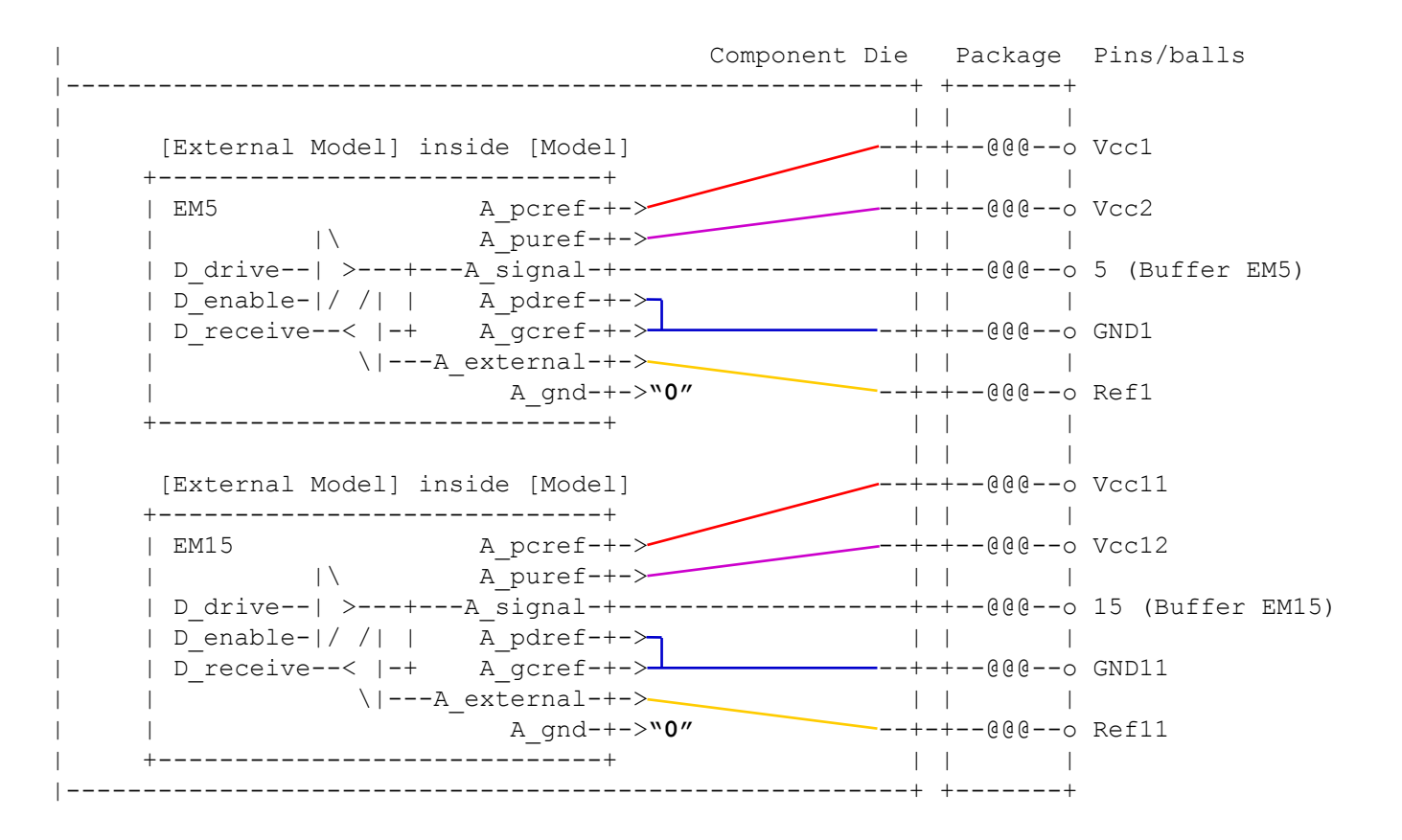

**How can we tell the simulator how the supply connections of [Model] or [External Model] are made to specific supply** *die pads* **so that package parasitics for supply pins can also be included in simulations?**

> **Comparison of the Recent Analog Modeling BIRD Proposals**

## **Use [Pin Mapping] to declare supply die pads**

```
[Pin] signal name model name R pin L pin C pin
\vertVcc1 Supply1 POWER
Vcc2 Supply2 POWER
Vcc11 Supply11 POWER
Vcc12 Supply12 POWER
GND1 Ground1 GND
GND11 Ground11 GND
Ref1 Reference1 POWER
Ref11 Reference11 POWER
\vert5 Data5 EM5
15 Data15 EM15
\vert\vert[Pin Mapping] pulldown_ref pullup_ref gnd_clamp_ref power_clamp_ref ext_ref
\vertVcc1 NC PCref EM5
Vcc2 NC PUref EM5
Vcc11 NC PCref EM15
Vcc12 NC PUref EM15
GND1 Ground EM5 NC
GND11 Ground EM15 NC
Ref1 NC EXref EM5
Ref11 NC EXref EM15
\begin{array}{c} \hline \end{array}5 Ground EM5 PUref EM5 Ground EM5 PCref EM5 EXref EM5
15 Ground_EM15 PUref_EM15 Ground_EM15 PCref_EM15 EXref_EM15
```
**These are called "bus names" by the specification, and are defined to be ideal shorts. Functionally they are the same thing as "die nodes".**

**6**

### **If a bus is an ideal short, it is a node**

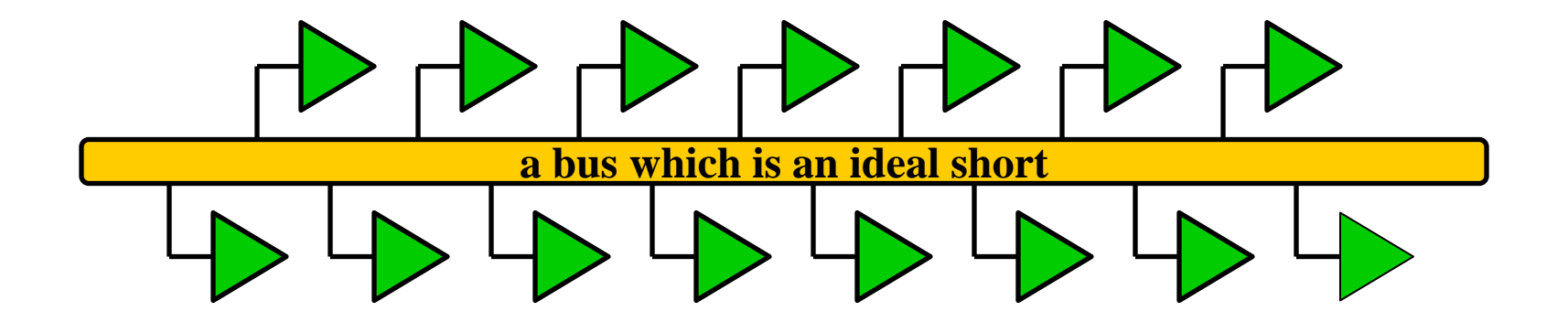

**Since the "bus" is an ideal short, each receiver sees exactly the same signal**

**An ideal short "bus" = "node", correct?**

**The number of connections we make to the "bus" doesn't make a difference, if it is ideal, it is till just a "node"…**

> **Comparison of the Recent Analog Modeling BIRD Proposals**

# **[Pin Mapping] = [Node Declarations] + Netlisting**

- **The [Pin Mapping] keyword serves three functions**
	- **declares die nodes (ideal short die buses)**
	- **associates (i. e. connects) die nodes with the reserved analog supply node names of [Model] or [External Model]**
		- A pdref, A pdref, A gcref, A pcref, A extref
		- signal nodes are NOT included
	- **associates the named die nodes (pads) with pin names**
		- eliminates the need for implicit die pad names (derived from pin names)
- **This provides a mechanism to connect the supply nodes of [Model] and [External Model] through an accurate package model (IBIS-ISS) to specific pins**
	- **multiple pin to single pad** *is* **possible (with the 5.0 syntax)**
	- **multiple pad to single pin** *not* **possible (with the 5.0 syntax)**
- **This works with the existing features of IBIS 5.0!**
	- **slight modifications to [Pin Mapping] could provide more capabilities in the future, such as on die interconnect modeling**

### **Using the BIRD 125 concepts for this example**

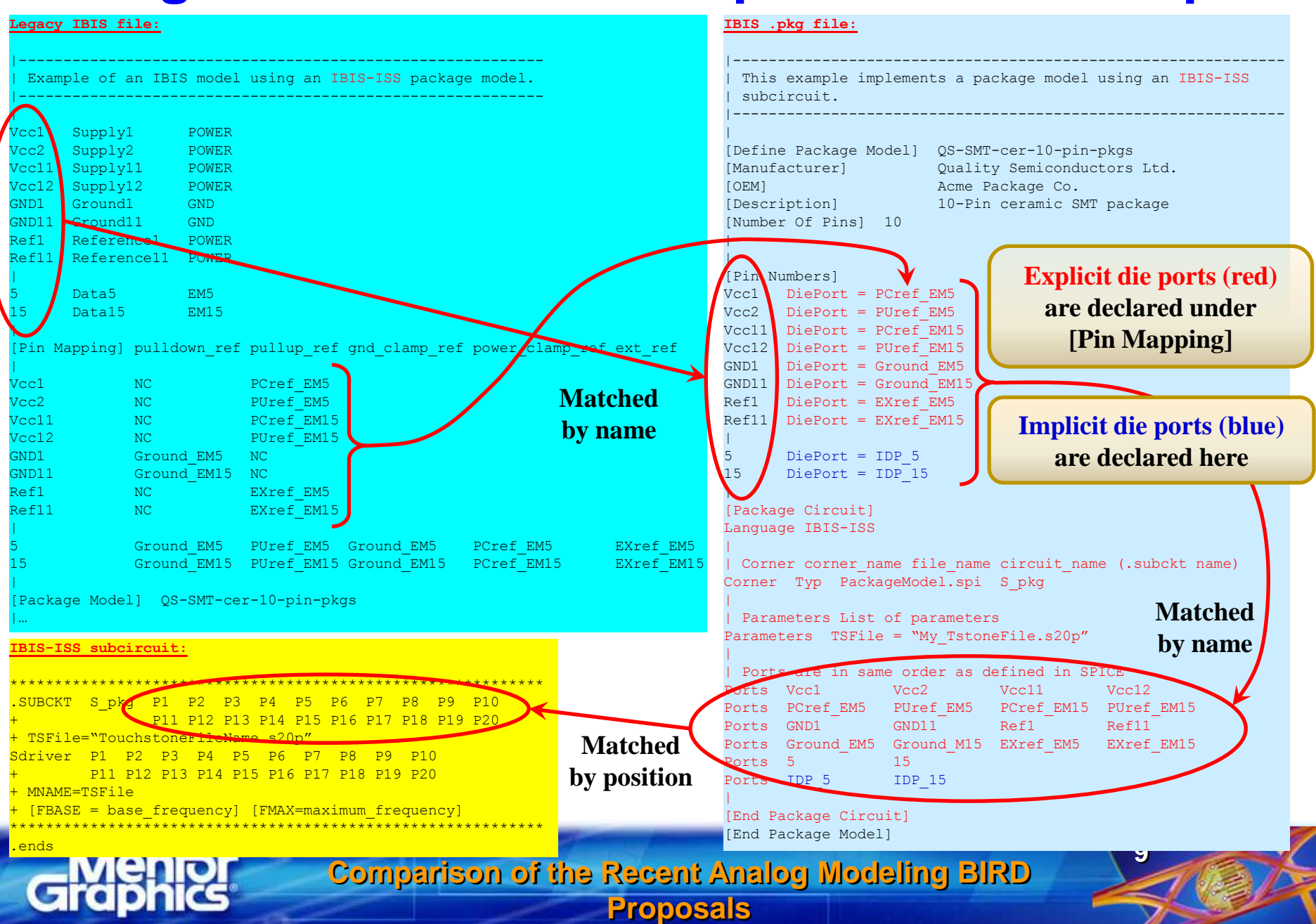

### **Only a slight modification is needed in BIRD 125**

 **This works with the existing [Pin Mapping] keyword of IBIS 5.0**

 **BIRD 125 needs a slight modification to include the "bus names" declared in [Pin Mapping] for this purpose:**

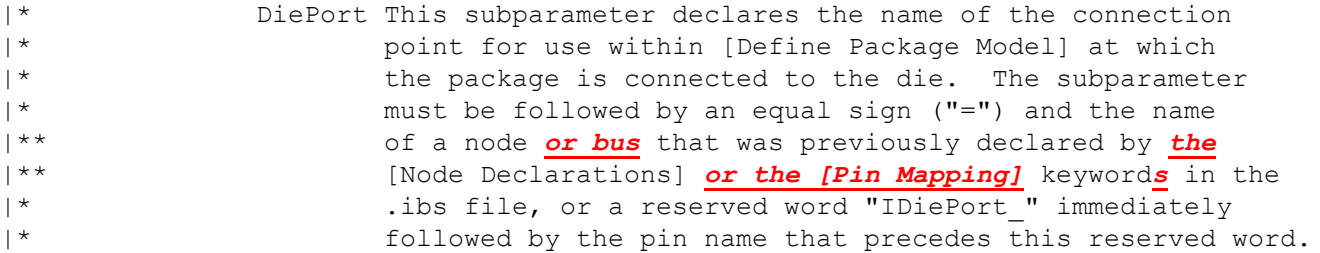

**Comparison of the Recent Analog Modeling BIRD Proposals**

# **Overview of Mentor's analog modeling proposals**

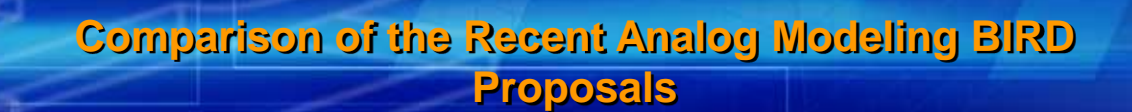

## **Overview of the Mentor analog BIRD drafts**

- **BIRD 116: Add IBIS-ISS to [External Model] and [External Circuit] as a Supported Language**
- **BIRD 117: Parameterize A\_to\_D and D\_to\_A Converters**
	- **allows parameters in .ami files to define their amplitude and edge rate**
- **BIRD 118: Analog Parameter Assignments** 
	- **allows values to be assigned to [External \*\*\*] parameters**
	- **for [External Model] we can use parameters from .ami files**
- **BIRD 125: Make IBIS-ISS Available for Package Modeling** 
	- **no changes in the .ibs file**
	- **one new keyword [Package Circuit] under [Define Package Modeling], following the style of the existing [External Circuit]**
- **BIRD 129: Add "Polarity" Argument to D\_to\_A Converters**
	- **simplifies the content of IBIS-ISS buffer models and the construction of differential buffer stimulus parameters in .ami files**

**Comparison of the Recent Analog Modeling BIRD Proposals**

## **Summary of the Mentor analog BIRD drafts**

- **These BIRDs provide solutions for the analog buffer and package modeling problems for legacy and AMI models**
- **Analog modeling remains in the .ibs file** — **but parameters can be supplied to them in .ami files**
- **The concepts and syntax are well documented, the BIRDs are in a "finished" condition, ready to be voted on**
	- **this is not to say that we can't make any changes if we receive useful suggestions and feedback**

**Comparison of the Recent Analog Modeling BIRD Proposals**

**13**

 **The concepts do not require substantial changes in the existing IBIS specification**

### **What the Mentor BIRDs cannot do**

- **The buffer BIRDs did not define IBISfile(ParName)** — **good idea, can be added easily**
- **BIRD 125 currently associates the pin names under the .ibs [Pin] and .pkg [Pin Numbers] keywords by name**
	- **this doesn't allow for shifting around a package model along the pins in the .ibs [Pin] keyword**
	- **we can consider to modify BIRD 125 to add this capability to it, but is this really useful in practice?**

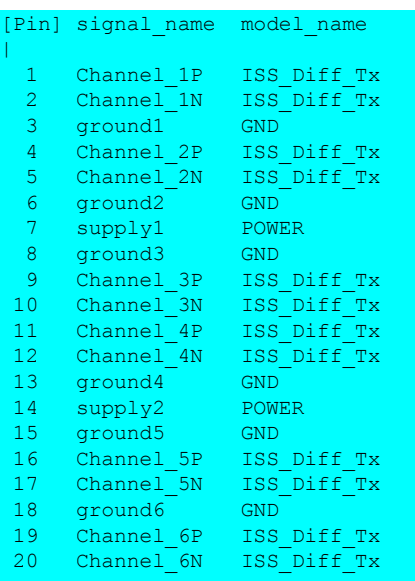

**How would you slide an 8-port S-parameter file with two differential signal pairs along this pin list automatically?**

#### **or**

**How would you slide an 8-port S-parameter file with one differential signal pair with power and GND along this pin list automatically?**

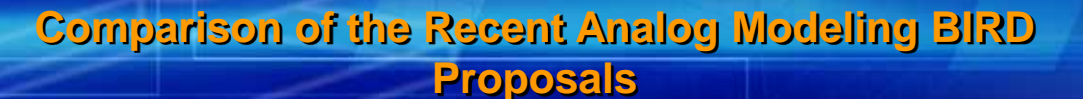

# **Examples for Mentor's analog modeling proposals**

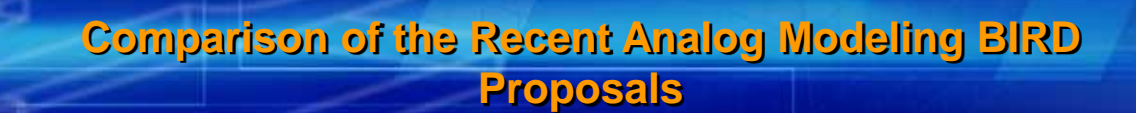

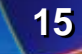

### **S-parameter Tx model with [External Model] & IBIS-ISS**

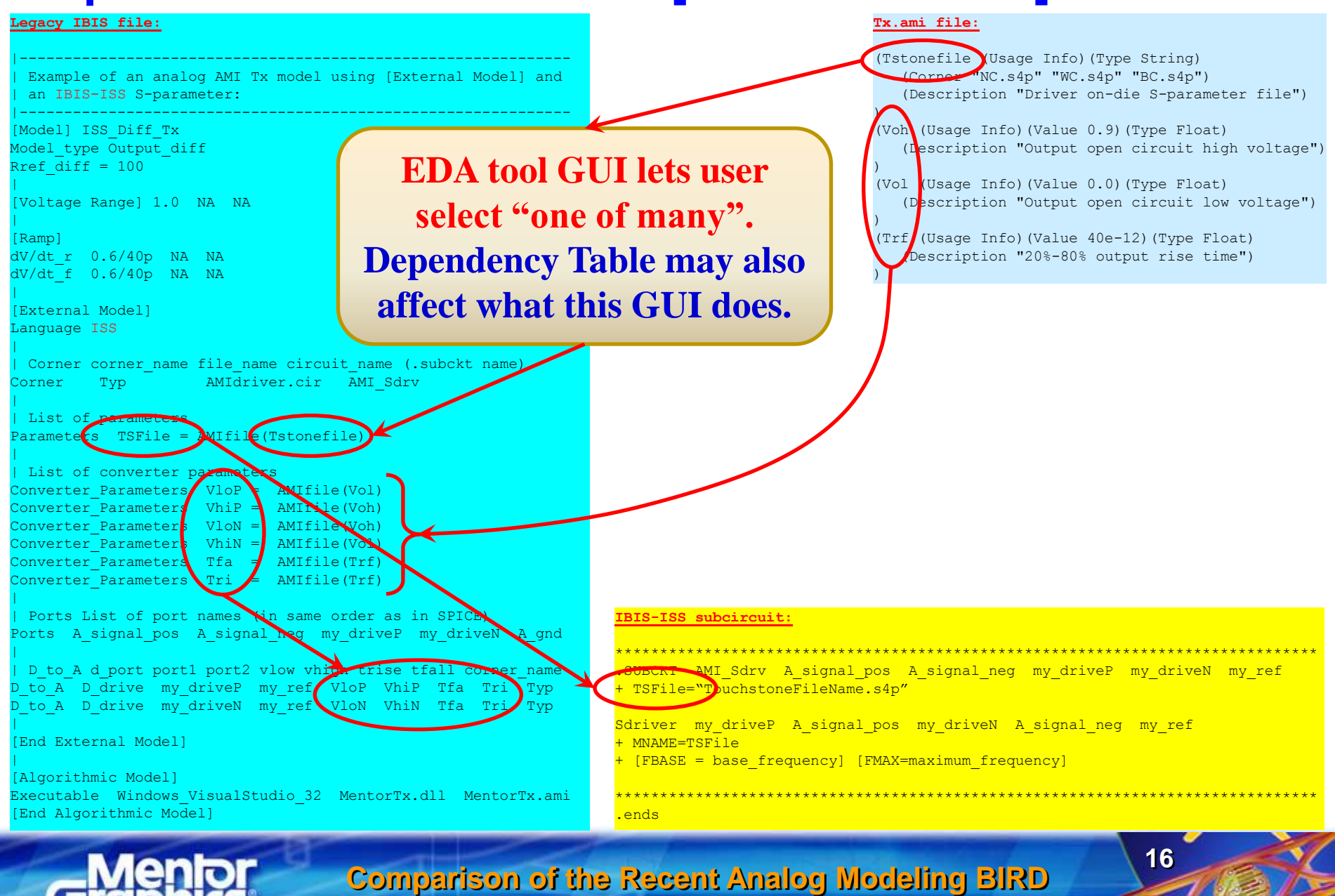

**Proposals**

### **RC Rx model with [External Model] & IBIS-ISS**

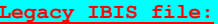

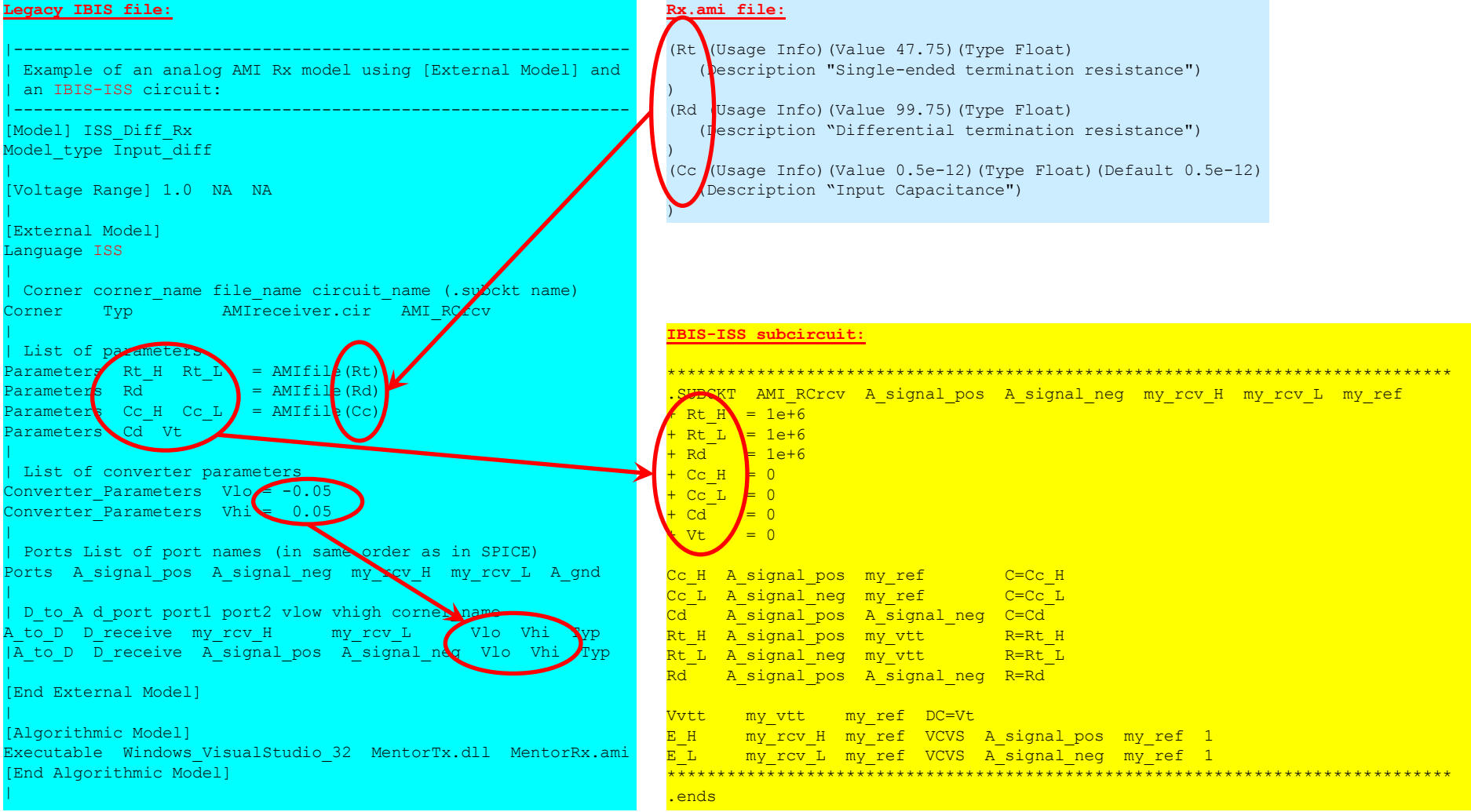

**Comparison of the Recent Analog Modeling BIRD Proposals**

## **A simple package model with IBIS-ISS**

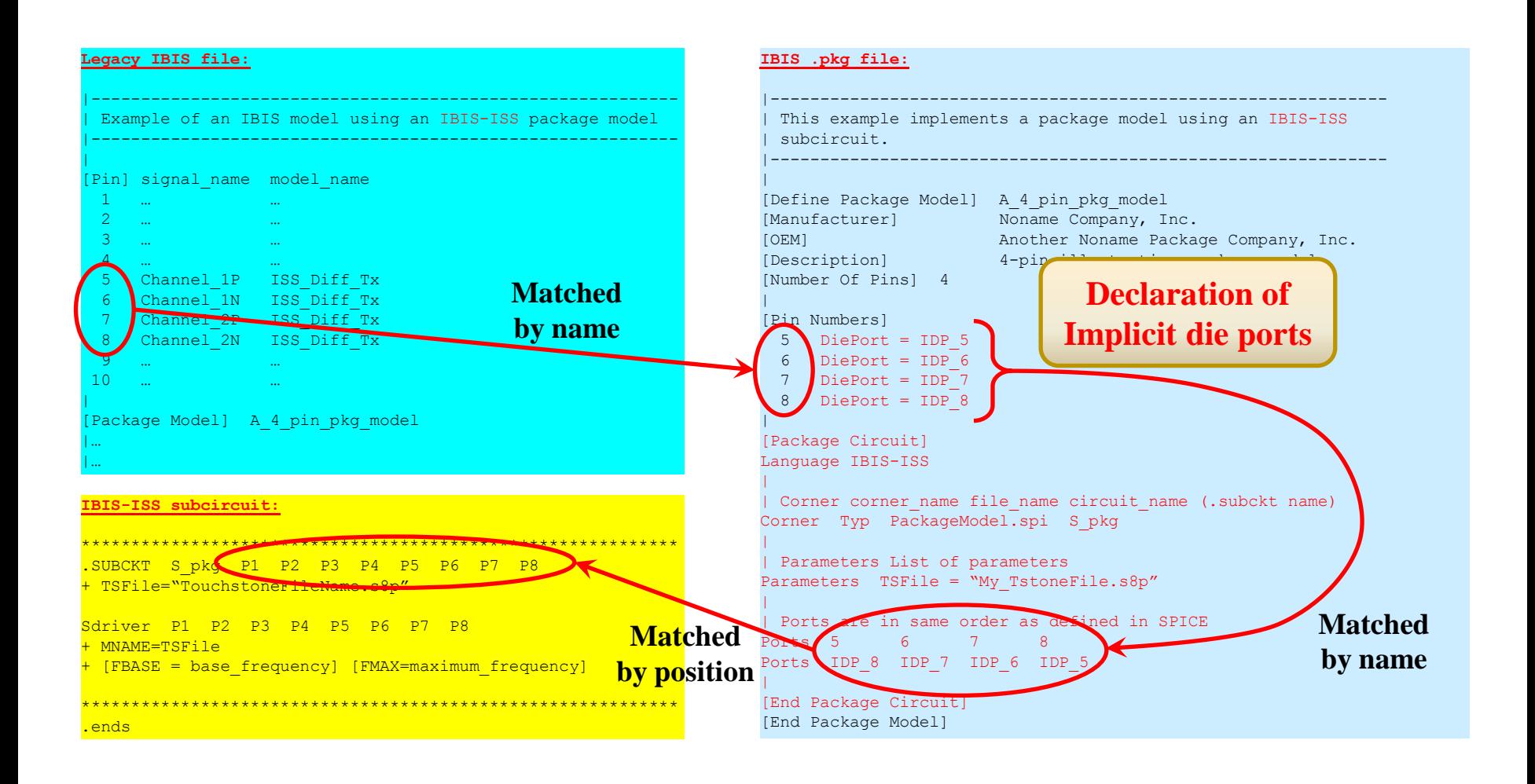

**Comparison of the Recent Analog Modeling BIRD Proposals**

## **Figure 12 implemented with IBIS-ISS**

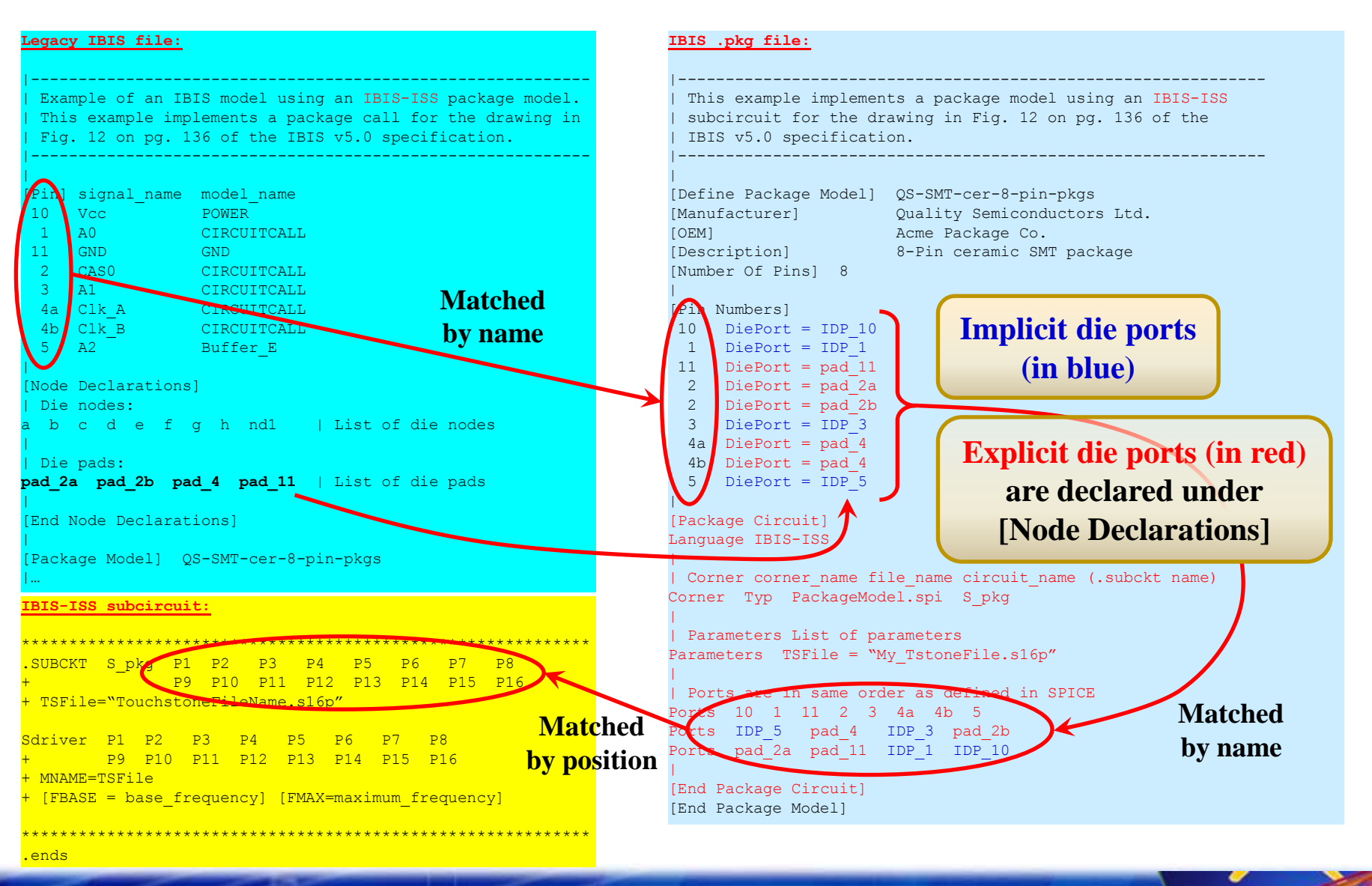

**Comparison of the Recent Analog Modeling BIRD Proposals**

### **Modified Fig. 12 Using BIRD 125 syntax**

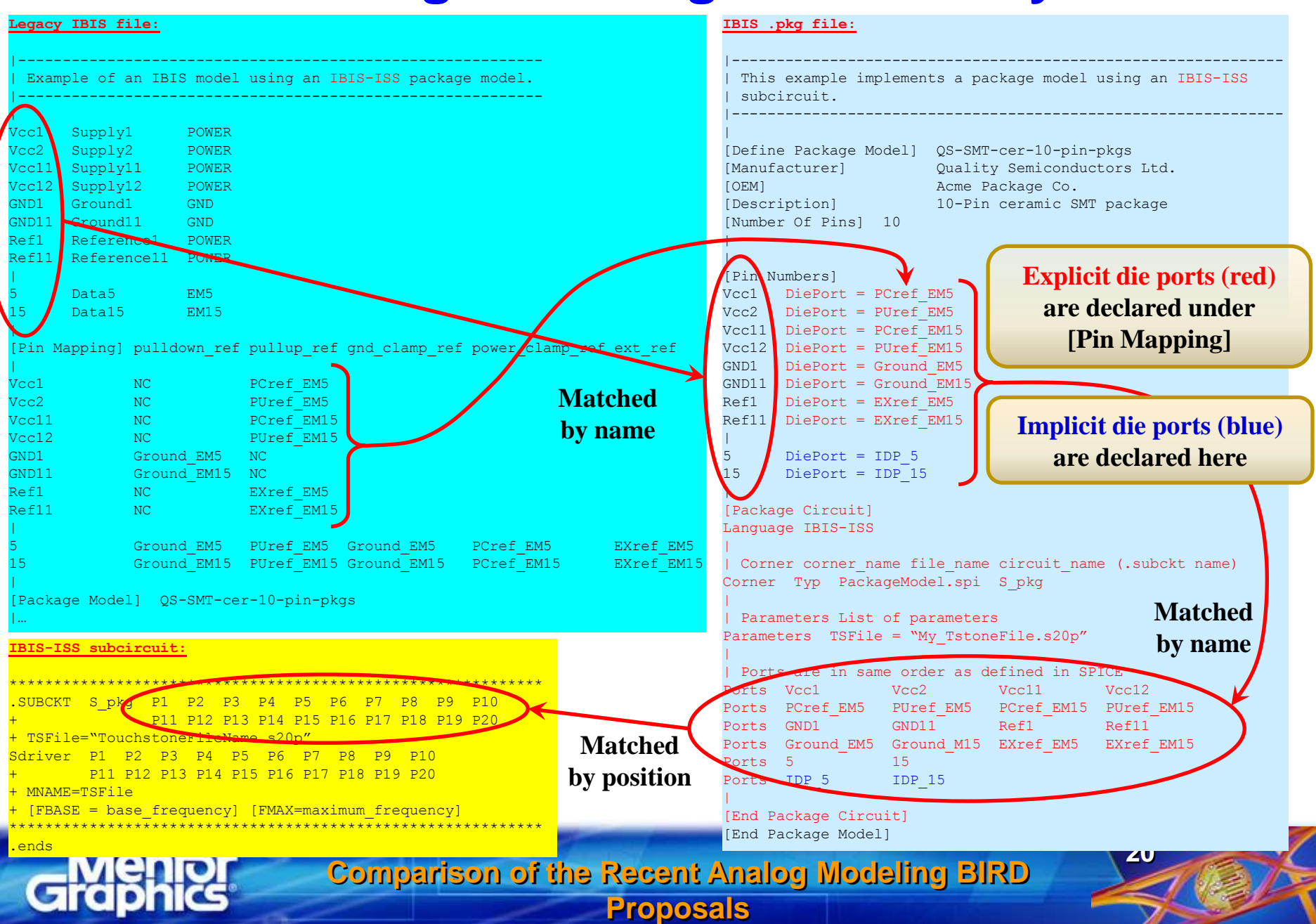

### **EBD with IBIS-ISS example**

#### **IBIS .ebd file:**

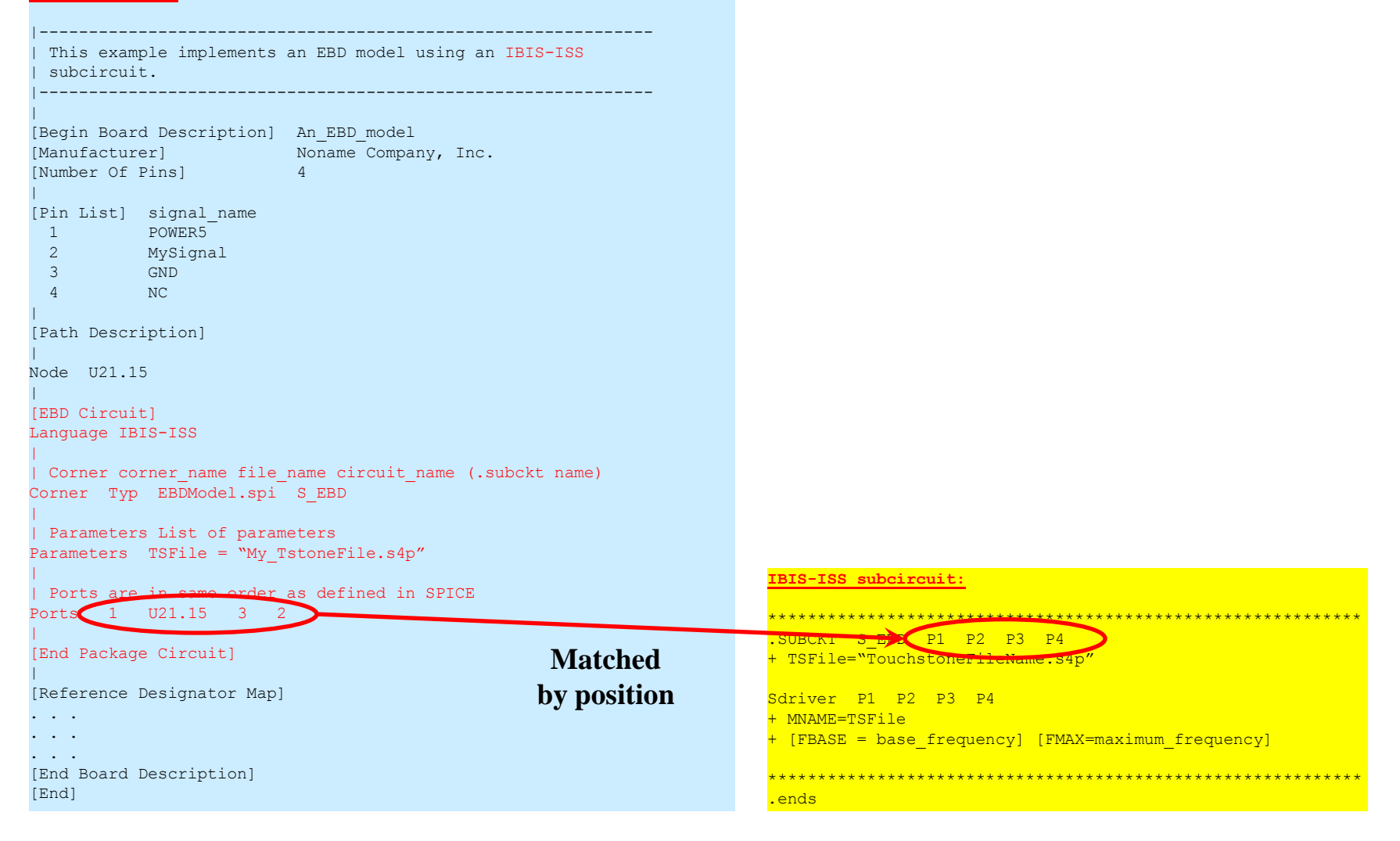

**Comparison of the Recent Analog Modeling BIRD Proposals**

## **A simple "sliding" package model with IBIS-ISS**

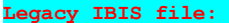

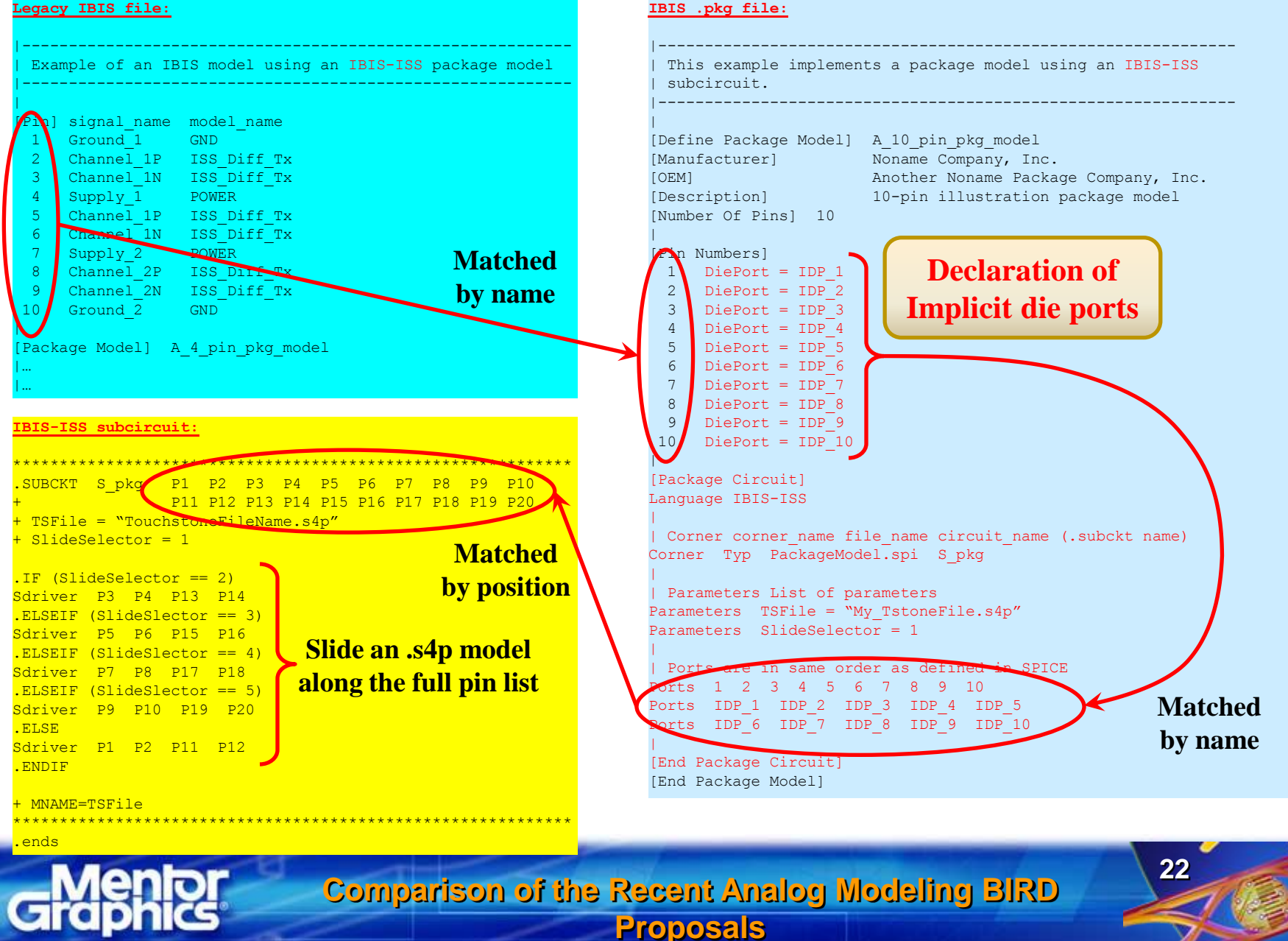

### **Syntax options for "sliding" mechanism**

```
************************************************************
.SUBCKT S_pkg P1 P2 P3 P4 P5 P6 P7 P8 P9 P10
               + P11 P12 P13 P14 P15 P16 P17 P18 P19 P20
+ TSFile = "TouchstoneFileName.s4p"
+ SlideSelector = 1
.IF (SlideSelector == 2)
Sdriver P3 P4 P13 P14
.ELSEIF (SlideSlector == 3)
Sdriver P5 P6 P15 P16
.ELSEIF (SlideSlector == 4)
Sdriver P7 P8 P17 P18
.ELSEIF (SlideSlector == 5)
Sdriver P9 P10 P19 P20
.ELSE
Sdriver P1 P2 P11 P12
.ENDIF
+ MNAME=TSFile
************************************************************
.ends
                               .IF/.ELSEIF
                                in IBIS-ISS
```
### **Or using duplicate IBIS-ISS subcircuits with parameterized filenames and/or subcircuit names in the "Corner" subparameter**

| Corner corner name file name circuit name (.subckt name) Corner Typ **FileNameStringParameter SubCktNameStringParameter**

**Comparison of the Recent Analog Modeling BIRD Proposals**

# **Examples for SiSoft's package and EBD modeling proposals implemented with BIRD 125 syntax**

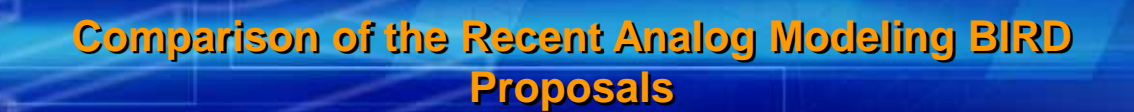

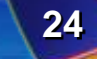

### **SiSoft's IBIS-ISS component pkg**

#### **Legacy IBIS file:**

|----------------------------------------------------------- SiSoft's IBIS-ISS component package model example implemented using BIRD 125 syntax |----------------------------------------------------------- | [Component] my ibis component | [Pin] signal\_name model\_name R\_pin L\_pin C\_pin rx1p rx NA NA NA NA 2 rx1\_n rx NA NA NA 3 tx1p tx NA NA NA tx1\_n tx NA NA NA NA 5 VDDQ POWER VSSO GND | [Package Model] A differential pkg model | [Diff Pin] inv pin vdiff tdelay typ tdelay min tdelay max  $\sim$  2  $\overline{4}$ | [Model] tx . . . . . .

#### **IBIS-ISS subcircuit (Package.iss):** \*\*\*\*\*\*\*\*\*\*\*\*\*\*\*\*\*\*\*\*\*\*\*\*\*\*\*\*\*\*\*\*\*\*\*\*\*\*\*\*\*\*\*\*\*\*\*\*\*\*\*\*\*\*\*\*\*\*\*\*

.subckt Diff Pins 1 2 pinH pinL padH padL + Td=50ps Zo=50 T1 pinH 0 padH 0 Td=Td Zo=Zo

\*\*\*\*\*\*\*\*\*\*\*\*\*\*\*\*\*\*\*\*\*\*\*\*\*\*\*\*\*\*\*\*\*\*\*\*\*\*\*\*\*\*\*\*\*\*\*\*\*\*\*\*\*\*\*\*\*\*\*\*

T2 pinL 0 padL 0 Td=Td Zo=Zo

.ends Diff Pins 1 2

#### **IBIS .pkg file:**

```
|--------------------------------------------------------------
| This example implements a package model using an IBIS-ISS
 subcircuit.
|--------------------------------------------------------------
|
[Define Package Model] A_differential_pkg_model
[Manufacturer] Noname Company, Inc.
[OEM] Another Noname Package Company, Inc.
[Description] Illustration package model
[Number Of Pins] 2
\overline{\phantom{a}}[Pin Numbers]
1 DiePort = IDP_1
 2 DiePort = IDP_2
|
[Package Circuit]
Language IBIS-ISS
|
| Corner corner_name file_name circuit_name (.subckt name)
Corner Typ Package.iss Diff Pins 1 2
|
| Parameters List of parameters
Parameters Td = 99ps
Parameters Zo = 51
|
| Ports are in same order as defined in SPICE
Ports 1 2 IDP 1 IDP 2
|
```

```
[End Package Circuit]
[End Package Mode]]
```
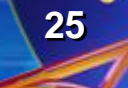

### **SiSoft's IBIS-ISS coupled component pkg**

#### **Legacy IBIS file:**

|----------------------------------------------------------- SiSoft's IBIS-ISS component package model example with | crosstalk and power implemented using BIRD 125 syntax |----------------------------------------------------------- | [Component] my ibis component | [Pin] signal\_name model\_name R\_pin L\_pin C\_pin  $rx1\_p \hspace{2.2cm} rx \hspace{2.2cm} \text{NA} \hspace{2.2cm} \text{NA} \hspace{2.2cm} \text{NA} \hspace{2.2cm} \text{NA}$ 2 rx1\_n rx NA NA NA 3 tx1p tx NA NA NA 4 tx1\_n tx NA NA NA 5 VDDQ POWER VSSO GND | [Package Model] A coupled pkg model | [Diff Pin] inv pin vdiff tdelay typ tdelay min tdelay max  $\overline{2}$  $\overline{4}$ | [Model] tx . . . . . .

#### **IBIS-ISS subcircuit (Package.iss):**

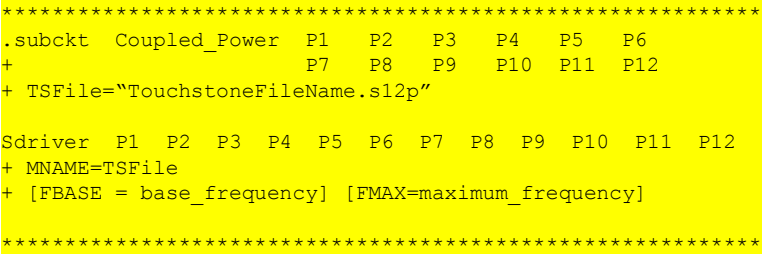

ends Coupled Power

#### **IBIS .pkg file:**

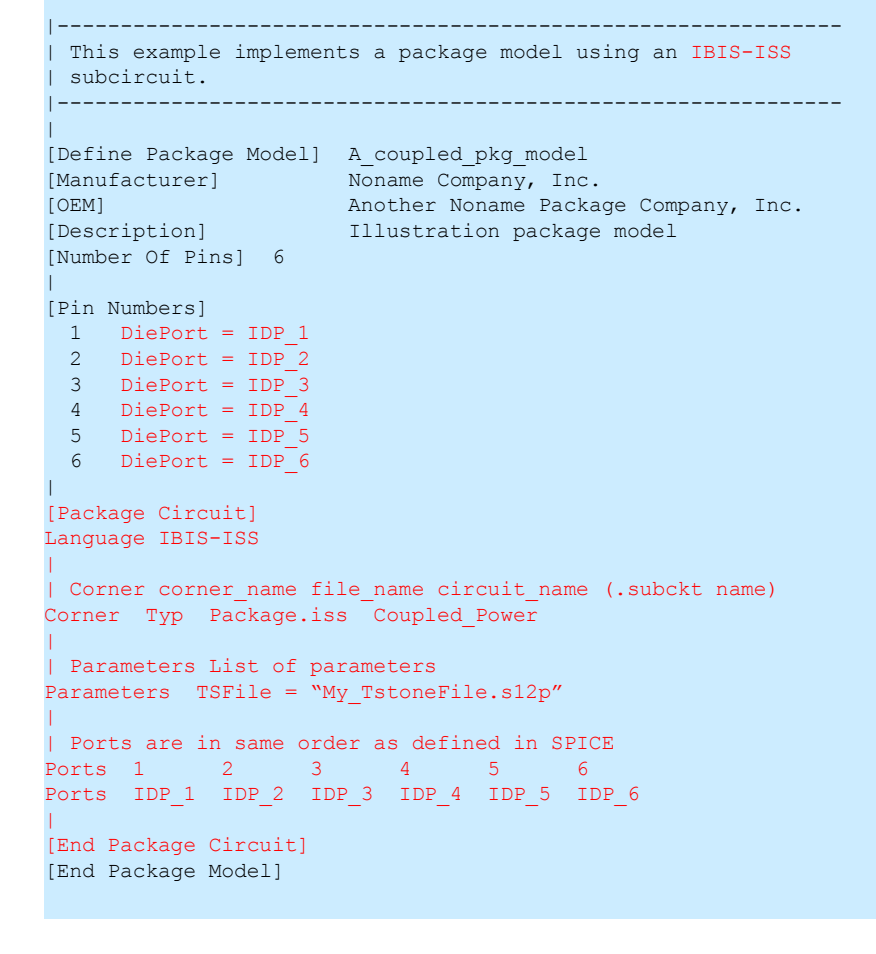

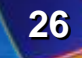

### **SiSoft's IBIS-ISS EBD example**

#### **IBIS .ebd file:**

|---------------------------------------------------------------- | SiSoft's IBIS-ISS EBD example implemented using BIRD 125 syntax |---------------------------------------------------------------- [Begin Board Description] Simple [Number Of Pins] 2  $\overline{\phantom{a}}$ [Pin List] signal\_name 1 DQS0 2 DQS0# | [Path Description] Node U1.8 Node U1.9 Node U2.8 Node U2.9 Node U3.8 Node U3.9 Node U4.8 Node U4.9 | [EBD Circuit] Language IBIS-ISS | | Corner corner\_name file\_name circuit\_name (.subckt name) Corner Typ Simple.iss Pins 1 2 | | Parameters List of parameters Parameters TSFile = "My TstoneFile.s10p" | | Ports are in same order as defined in SPICE Ports 1 2 U1.8 U1.9 U2.8 U2.9 U3.8 U3.9 U4.8 U4.9 | [End Package Circuit]  $\overline{\phantom{a}}$ [Reference Designator Map] | Ref Des File name Component name U1 simple.ibs simple U2 simple.ibs simple U3 simple.ibs simple U4 simple.ibs simple  $\overline{\phantom{a}}$ 

[End Board Description] [End]

#### **IBIS-ISS subcircuit:**

```
************************************************************
.SUBCKT Pins_1_2 P1 P2 P3 P4 P5 P6 P7 P8 P9 P10
+ TSFile="TouchstoneFileName.s10p"
Sdriver P1 P2 P3 P4 P5 P6 P7 P8 P9 P10
 MNAME=TSFile
 + [FBASE = base frequency] [FMAX=maximum frequency]
************************************************************
.ends
```
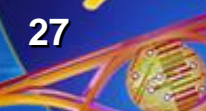

# **Overview of SiSoft's analog modeling proposals**

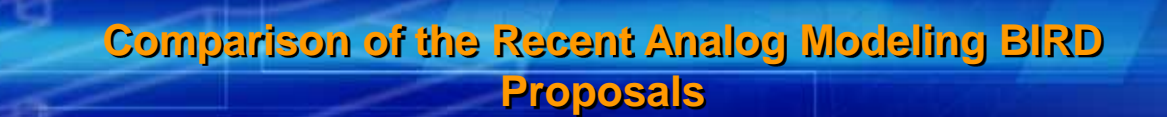

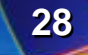

## **Overview of the SiSoft analog BIRD drafts**

### **They were originally part of BIRD 119**

- **the goal of BIRD 119 was to bring the Opal™ features to IBIS**
- **BIRD 119 was split into four independent BIRDs on the request of the ATM group**
- **BIRD 122 became the "Analog Modeling BIRD"** 
	- **up to this point, there was no mention of IBIS-ISS or package modeling in these BIRDs**
- **A draft for BIRD 122.1 was distributed in March 2011**
	- **this version included the idea of making use of IBIS-ISS and to address package modeling also**
	- **this BIRD draft was rather informal, contained mostly examples**
- **The draft of BIRD 122.1 was split into two (unnumbered) BIRD drafts in May 2011**
	- **the content is still in an "early stage" condition (mostly examples)**
	- **there are many undefined rules, ambiguities, inconsistencies**

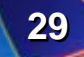

### **Overview of SiSoft's buffer BIRD draft**

### **Fig. 2.1 There are three main features in this BIRD draft**

### — **IBIS-ISS analog buffer subcircuit parameters in .ibs file**

- In this is done with a new keyword: [External ISS], [End External ISS]
- **subparameters include: ISS\_Buffer\_File, ISS\_Buffer\_Subckt,** ISS Buffer Arguments, Tx Voh, Tx Vol, Tx Trf
- The ISS\_Buffer parameters may be defined in either the .ami file or in the [Model] section of a .ibs file: IBIS([Voltage Range]), Vref=IBIS(Vref), C\_comp=AMI(Cc)

### — **IBIS-ISS analog buffer subcircuit parameters in .ami file**

- **reserved parameters:** ISS\_Buffer\_File, ISS\_Buffer\_Subckt, ISS Buffer Arguments, Tx Voh, Tx Vol, Tx Trf
- Model\_Specific parameters: C\_comp, Impedance, etc...

### — **intrinsic analog buffer model (defined in .ami file)**

 this works the same way as IBIS-ISS analog buffer subcircuit in .ami file, except the value for ISS\_Buffer\_Subckt\_is (Value "Intrinsic\_Tstonefile\_Tx")

- no IBIS-ISS subcircuit is needed, because the (hard coded, or predefined) circuit is assumed by the simulator
- Model Specific parameters are as defined in the Opal™ document

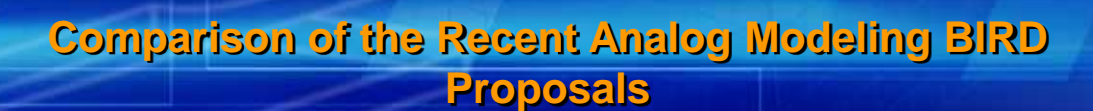

## **Overview of SiSoft's package BIRD draft**

### **There are two main features in this BIRD draft**

### — **IBIS-ISS analog package subcircuit parameters in .ibs file**

- **this is done with several new keywords:** [ISS Packages], [End ISS Packages], [ISS Package], [End ISS Package]
- **subparameters include: ISS\_Package\_File, ISS\_Package\_Subckt,** ISS Package Arguments, Pin, PinP, PinN, Pad, PadP, PadN,  $Td=AMI(Td)$ ,  $Zo=AMI(Zo)$ , etc...
- **a** another form of parameter definition appears: Parameter Zo 50 45 55
- a new, special node syntax: Pin.1, Pin. [Pullup Reference], etc... is shown in the examples
- $\blacksquare$  the package can be called from a (new) subparameter of Component: [Component] my\_ibis\_component ISS Package component package or from the inside of a [Model]: [Model] tx Model\_type Output ...
	- ISS\_Package tx\_package Td=AMI(Length) Zo=AMI(Zo)
- there is another "more IBIS like" syntax example in the proposal

### — **IBIS-ISS analog package subcircuit parameters in .ami file**

 $\blacksquare$  this is missing from this BIRD draft, but it was present in a previous version

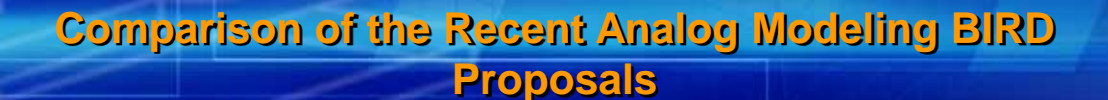

## **General summary of the SiSoft BIRD drafts**

- They contain a lot of good ideas, but little attempt is **made to implement them with existing keywords**
	- **new [External ISS] vs. reusing [External Model],**
	- **new [ISS Packages] vs. reusing [Define Package Model], etc…**
	- **this may be good from one perspective but bad from another**
- **These BIRD drafts need a lot of work to get to a finished condition**
	- **the draft itself contains numerous inconsistencies, the ideas need to be matured**
	- **there are a lot of completely new ideas to IBIS, like the dot syntax for node names**

**Comparison of the Recent Analog Modeling BIRD Proposals**

- **the numerous new syntax ideas need rigorous rules**
- **this may take a huge amount of time and effort**

## **Summary of the SiSoft buffer BIRD draft**

- **Do we really want to add hard coded "intrinsic" analogue models to the specification?**
	- **IBIS-ISS can do the same and more, is this necessary then?**
- **Do we really want to instantiate analog buffer models (IBIS-ISS subcircuits) from .ami files?**
	- **it is somewhat questionable to put analog buffer model parameters into the "digital" .ami files, but we can live with that…**
- **If we decided to eliminate these two features, the only thing that is left is the [External ISS] keyword in the .ibs file**
	- **this capability, however, is already described in BIRD 116, making use of the existing [External Model] keyword**
	- **is it really necessary to introduce a new keyword for a very similar functionality?**

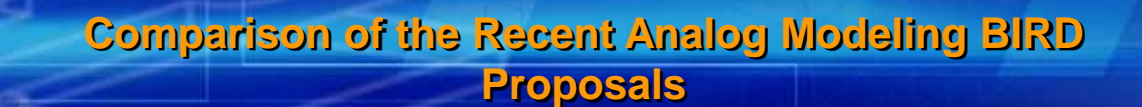

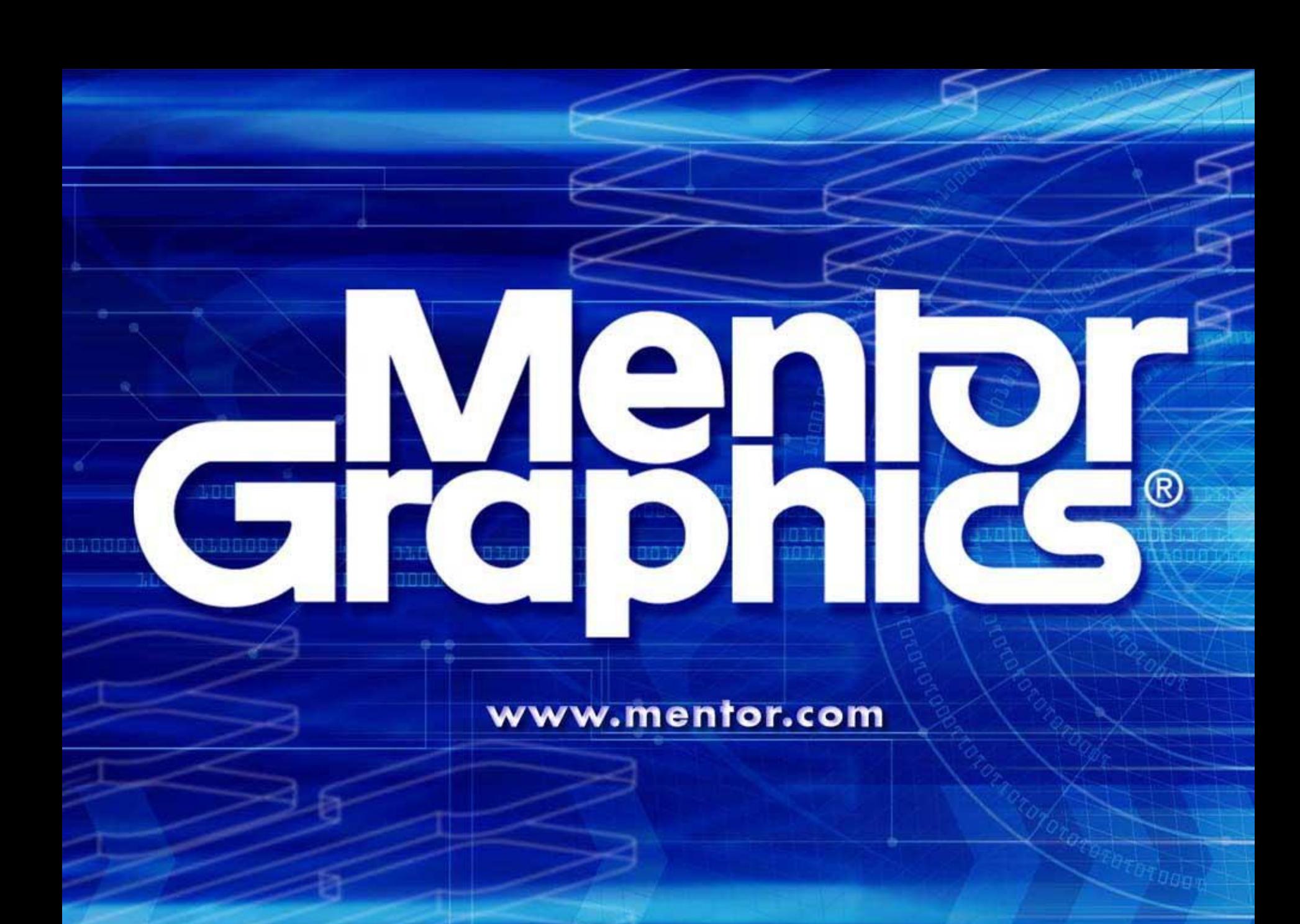

**Proposals**